## SAP ABAP table TMAS D DIP {Documents in process}

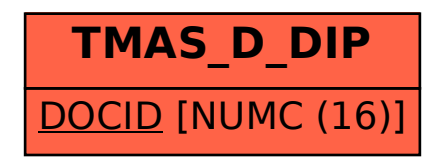